# **DAFTAR ISI**

<span id="page-0-0"></span>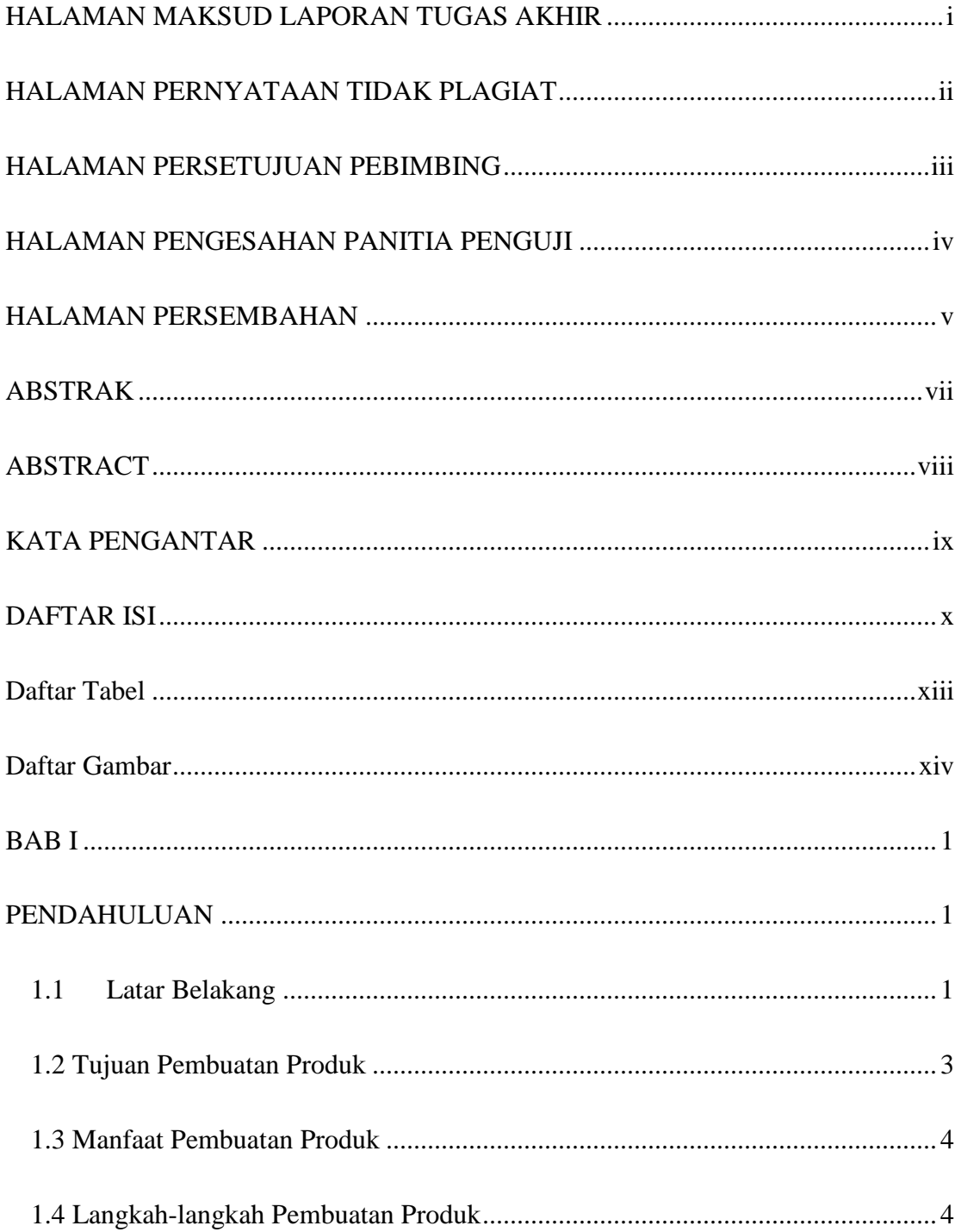

 $\pmb{\mathsf{x}}$ 

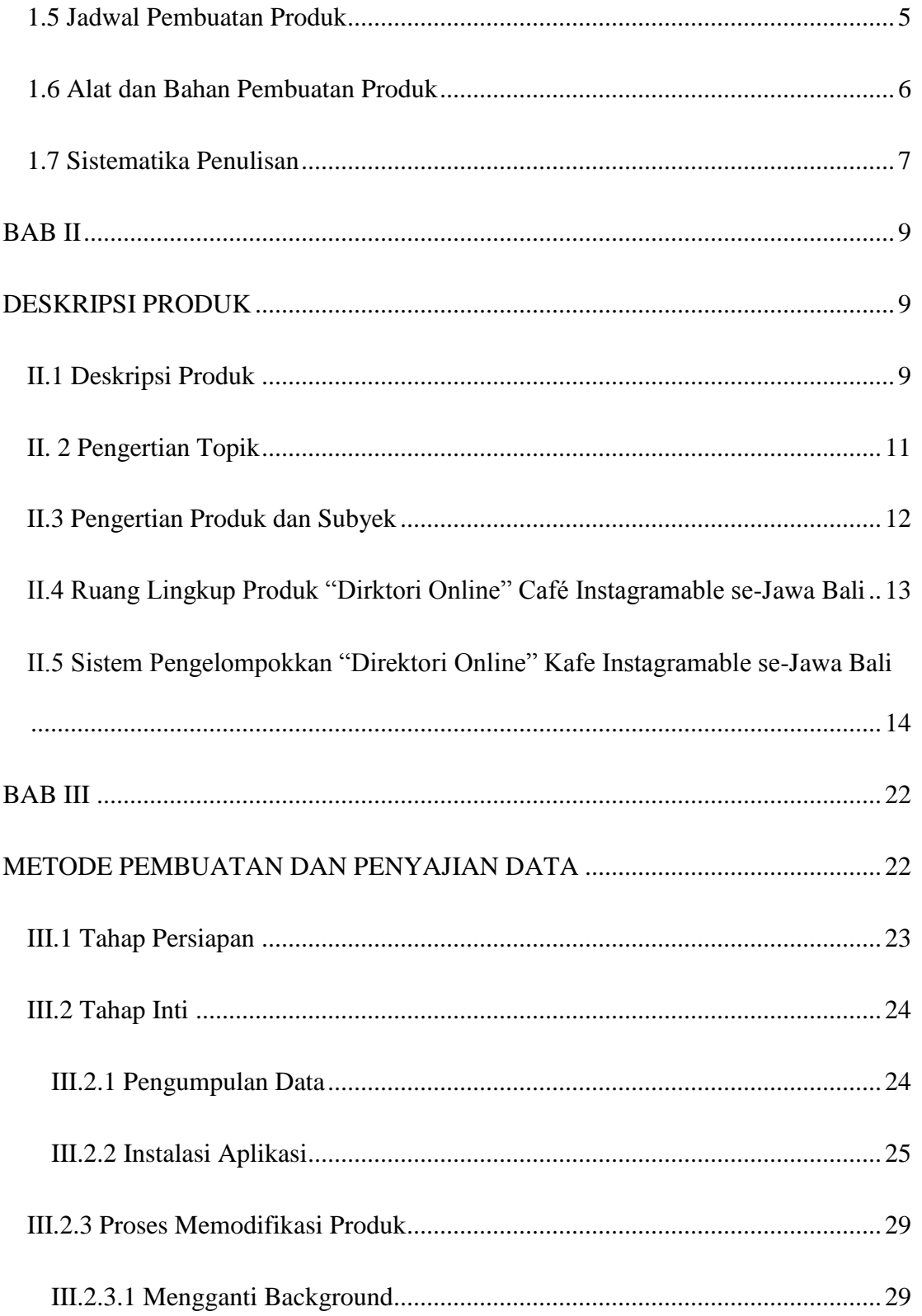

TUGAS AKHIR DIREKTORI ONLINE KAFE... AMALAIN HILMI H.

xi

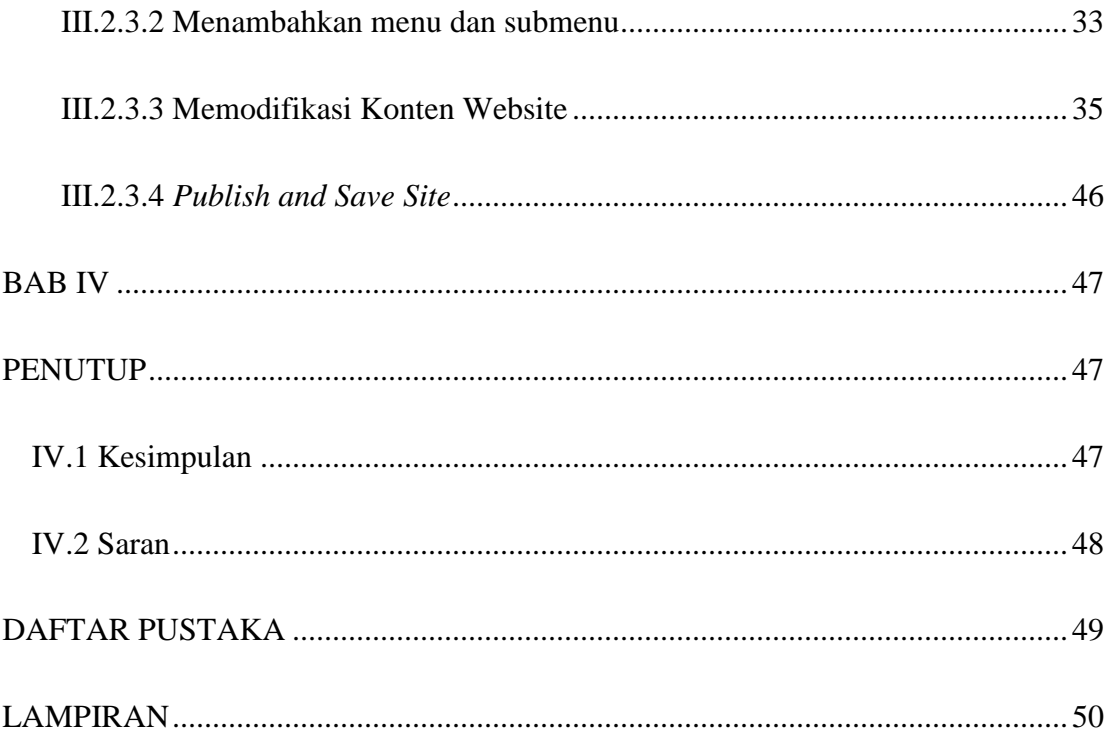

## **Daftar Tabel**

<span id="page-3-0"></span>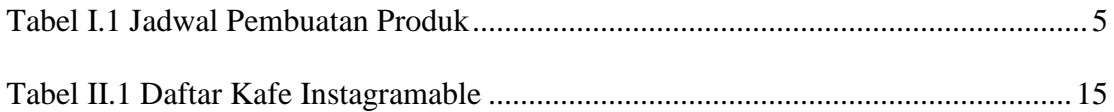

TUGAS AKHIR DIREKTORI ONLINE KAFE… AMALAIN HILMI H.

#### **Daftar Gambar**

<span id="page-4-0"></span>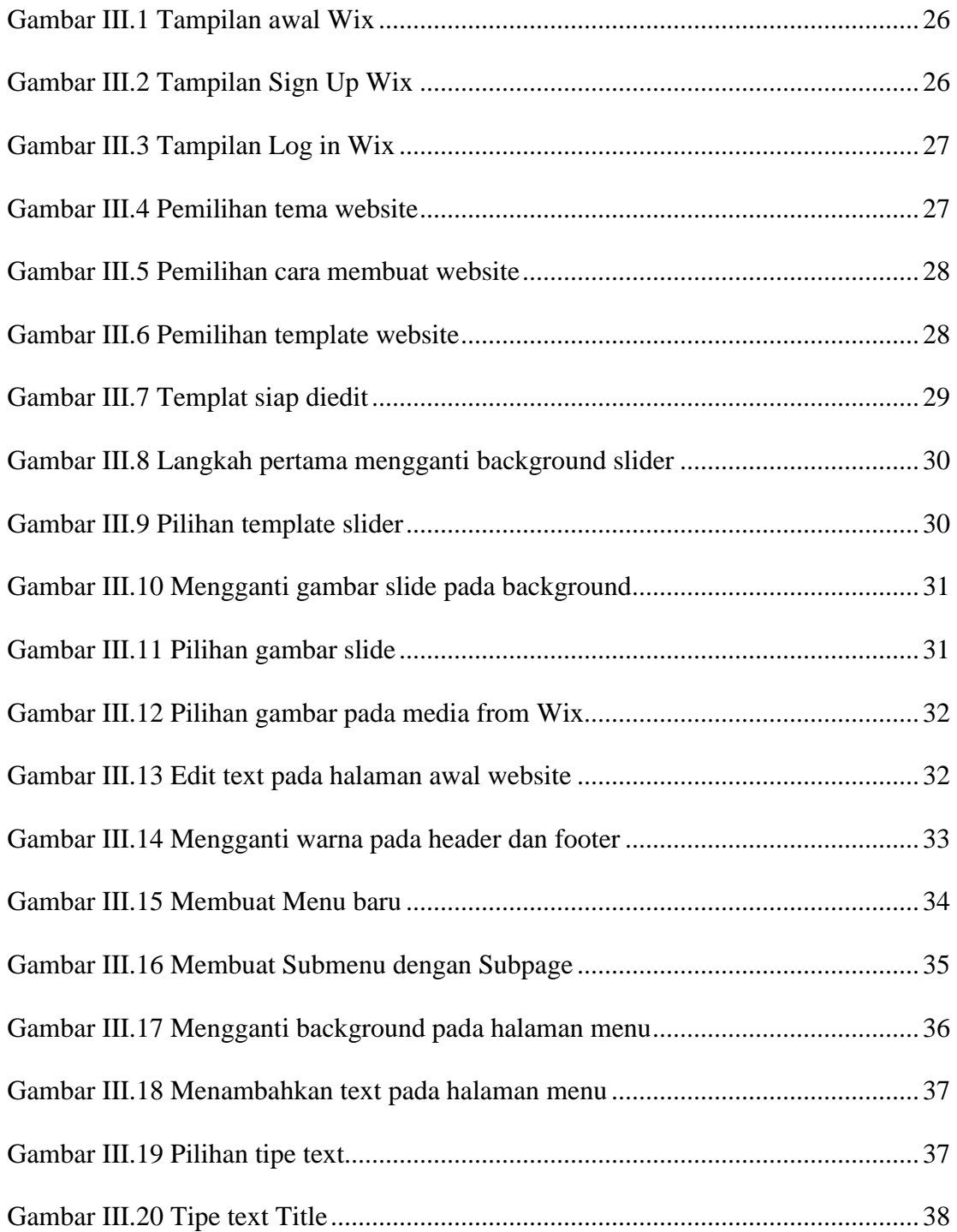

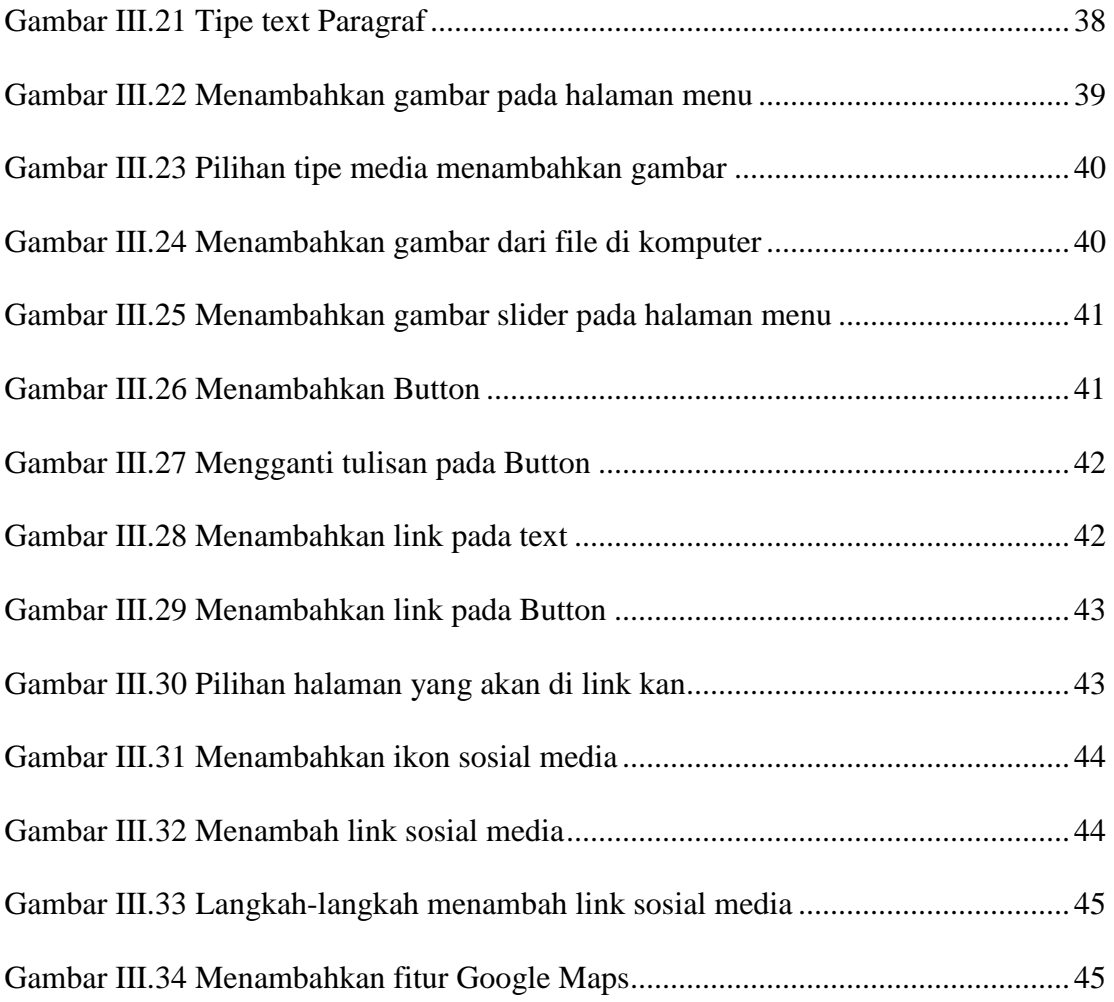